## TRY HACK ME ROOMS TO OSCP

Jr PenTester (Step 1) <https://tryhackme.com/path-action/jrpenetrationtester/join>

Offensive PenTesting (Step 2) <https://tryhackme.com/path-action/pentesting/join>

Web Fundamentals (Step 3) <https://tryhackme.com/path-action/web/join>

Windows Fundamentals (Step 4) <https://tryhackme.com/module/windows-fundamentals>

Windows Exploitation (Step 5) <https://tryhackme.com/module/hacking-windows-1>

Enumerating AD (Step 8) <https://tryhackme.com/room/adenumeration>

Breaching Active Directory (Step 9) <https://tryhackme.com/room/breachingad>

Exploitation AD (Step 10) <https://tryhackme.com/room/exploitingad>

Lateral Movement and Pivoting (Step 11) <https://tryhackme.com/room/lateralmovementandpivoting>

Persistence AD (Step 12) <https://tryhackme.com/room/persistingad>

Shell and Privilege Escalation (Step 6) <https://tryhackme.com/module/privilege-escalation-and-shells> <https://tryhackme.com/module/post-compromise> Post Compromisse (Extra)

Host Evasion (Step 7) <https://tryhackme.com/module/host-evasions>

<https://www.linkedin.com/in/joas-antonio-dos-santos/>

## HACK THE BOX LABS TO OSCP

- Forest
- Active
- Reel
- Multimaster
- Mantis
- Blackfield
- Search
- Monteverde
- Intelligence
- Sizzle
- Intelligence
- APT
- Object
- Support
- Acute
- Timelapse
- StreamIO
- Scrambled
- 

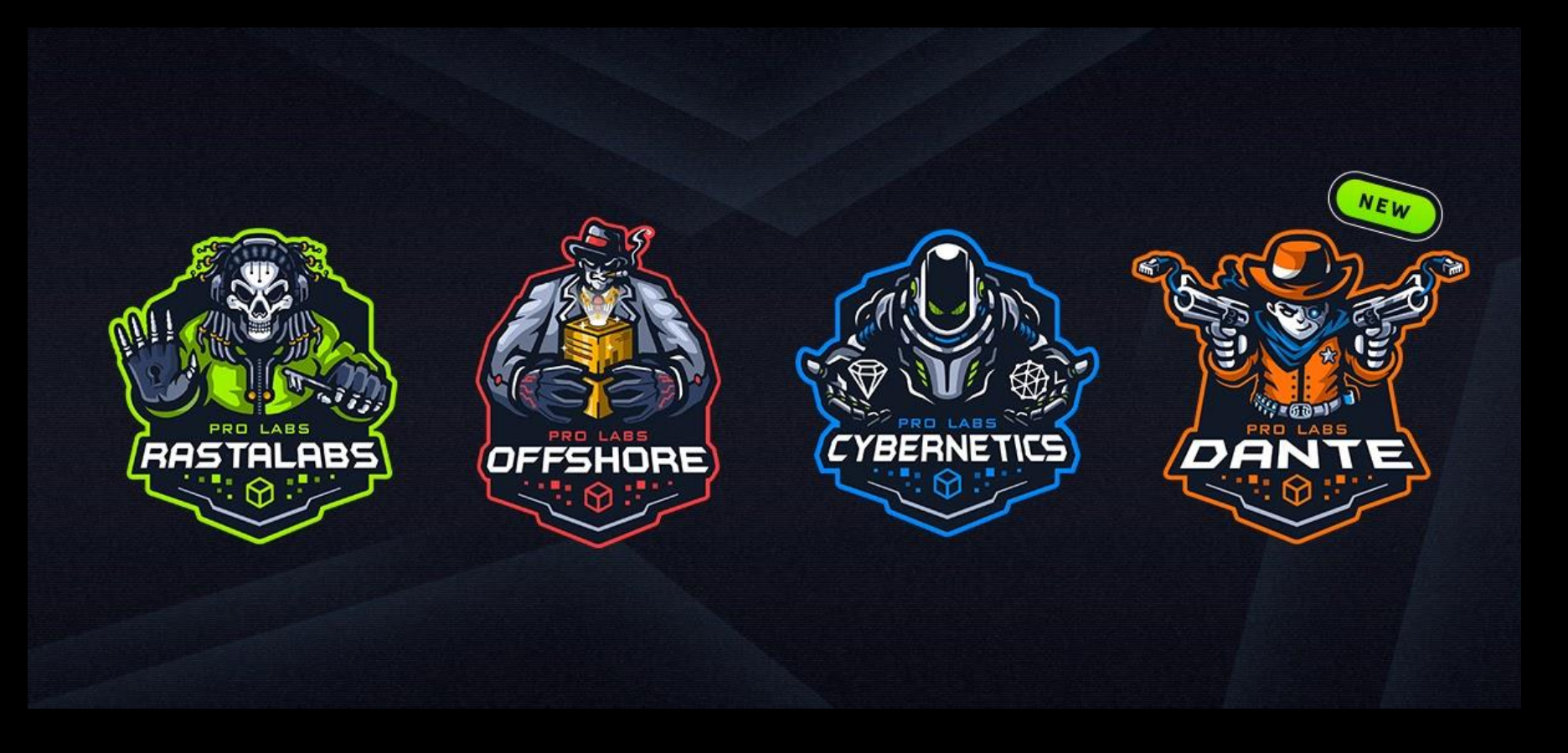

• Search **<https://www.linkedin.com/in/joas-antonio-dos-santos/>**